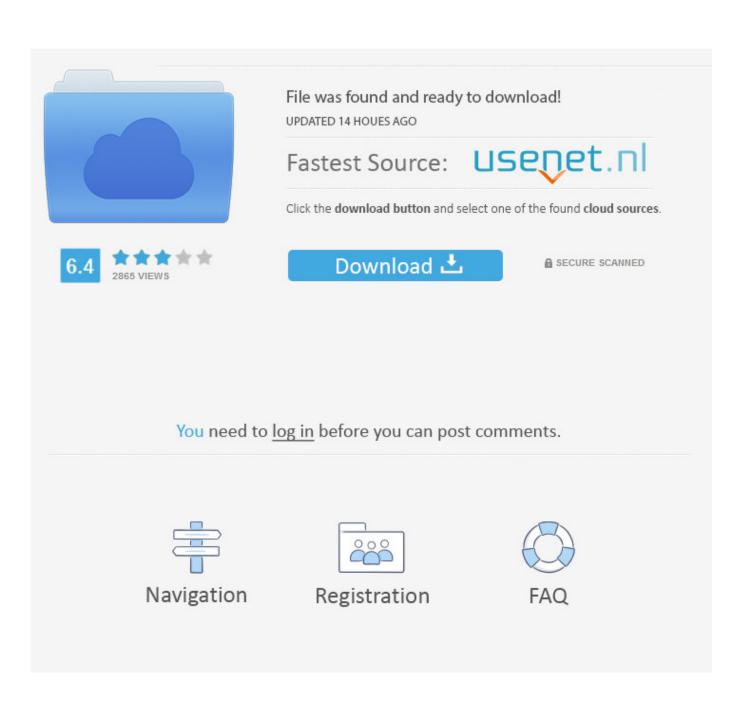

Image On My Screen Is Upside-down. Help!

| ffdshow互換性管理ブログラム (このダイアログは 9 秒後に閉じます)                                                                                                    |
|----------------------------------------------------------------------------------------------------|
| アプリケーション"Cinevision.exe"がffdshowをロードしようとしました。<br>このダイアログはアプリケーションが「DirectShowのコントロール」ー>「以下でのみffdshowを使用する」に挙げられて<br>いないため表示されました。<br>以下の選択はオーディオとビデオの両方に適用されます(両方とも使用された場合)。 |
| ● ffdshowを使用しない(今回のみ)。                                                                                                    |
| ○ ffdshowを使用しない(記憶する)。                                                                                                    |
| C ffdshowを使用する(今回のみ)。                                                                                                    |
| (● ffdshowを使用する(記憶する)。                                                                                                    |
| □ この実行ファイル名をインターネット経由で匿名で報告する。                                                                                                    |
| ffdshowはインストールされていないかのように振舞います。                                                                                                    |
| □ 今後表示しない OK                                                                                                    |
|                                                                                                    |

Image On My Screen Is Upside-down. Help!

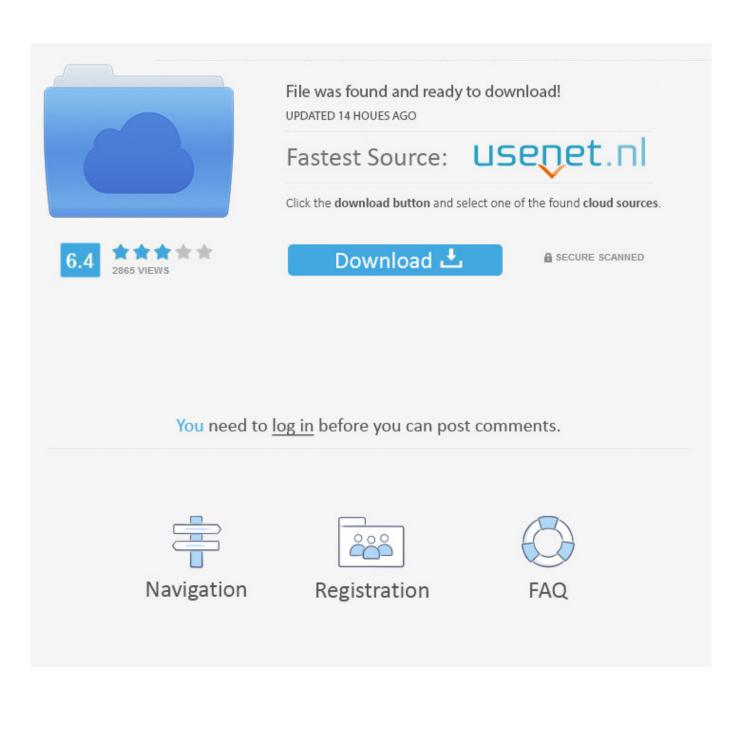

Suddenly, the image on your screen is rotated to the left, rotated to the right, or even upside down. The first time this happened to me, I darn .... This simple keyboard shortcut can rotate your screen in all kinds of ways ... the other day and somehow managed to turn my screen upside down. ... Click on the image correlating to the display you want to rotate. ... Affiliate Disclosure: By buying the products we recommend, you help keep the site alive... 3) Then try the keyboard shortcut combinations again to rotate your computer/laptop screen. This should help you fix the upside down screen. If not, don't worry.

Sometimes, the display can get turned sideways or upside down. Either way, you'll find help in the next few sections. ... For example, pressing Ctrl+Alt+down arrow with flip the image on your screen upside down, and pressing .... Images might display sideways or upside down after uploading them to your website thanks to the picture being taken on a phone or camera that is in landscape .... Sometimes when you upload images that seem the right way up on your computer, they show as upside down or sideways when you've uploaded... ... PromoteMyPlace Help Center home page. Community Submit a ... Just right-click on the image inside the MoxieManager screen and select Edit. right-click.

## DisplayFusion 9.4.3 Crack + License Key Full Download { 2019}

We're talking about an upside down screen in Windows 10, of course ... the issue and he blames Windows, before I begrudgingly help him out.. so my computer did a screen flip every thing was upside down i pushed ... I had a sideways pic. did what u said now I have upside down view. repeated ... HELP! the easiest way possible because i am so computer dumb!. How to change screen orientation (when display image is upside-down)?. Applicable Brands. Models with Switchable Graphics, such as ideapad Y460/Y560 .... ELEPHAS LED Mini Video Projector, Support 1080P Portable... ELEPHAS LED ... Then press OK until the image shows the correct display. ELEPHAS-Direct.. If your Windows screen turned sideways or upsidedown, do you know how to fix ... You can see the following picture. ... When you want to improve efficiency, use the Windows display tricks to help you focus on present activity. KeyShot Pro 8.2.80 Crack Plus License Key 2020 Free Download

| アプリケーション"Cinevision.exe"た<br>このダイアログはアプリケーションが「<br>いないため表示されました。 |                          | <sup>5</sup> でのみffdshowを使用する」に挙げられて |
|------------------------------------------------------------------|--------------------------|-------------------------------------|
|                                                                  | 両方に適用されます(両方とも使用<br>、- 、 | された場合)。                             |
| © ffdshowを使用しない(今回の                                              | )ው)。                     |                                     |
| ○ ffdshowを使用しない(記憶す                                              | たろ)。                     |                                     |
| C ffdshowを使用する(今回のみ                                              | ۶)。                      |                                     |
| 🍯 ffdshowを使用する(記憶する                                              | ),                       |                                     |
| □ この実行ファイル名をイン:<br>-説明                                           | ターネット経由で匿名で報告する。         |                                     |
| ffdshowはインストールされていた                                              | ないかのように振舞います。            |                                     |
|                                                                  |                          |                                     |
| - 今後表示しない                                                        |                          | OK.                                 |

Youtube HD Video downloader

## Microsoft Renames Windows 10 Antivirus to Microsoft Defender

I'm a computer novice plus I'm old -- to anyone who can help me, please bear these things in mind.) Here is my issue : I fell asleep. <u>Amplitube 4 Full Cracked Latest Version With Full Free Download [2020]</u>

## Google Finds Massive iPhone Vulnerability that Was Exploited for Years

Help for when you find that your Microsoft Windows computer screen is flipped upside down.. If your monitor is displaying an image that's upside-down, or even sideways, it can be a little confusing. It's likely that a setting has been .... I am showing you three ways one can do on my Windows 10 Pro 64-Bit Dell laptop with Intel. ... Now press Ctrl+Alt+Up arrow keys to straighten the display. If you press the Right arrow, Left arrow or Down arrow keys instead, you will see the display change its orientation.. How Do You Adjust the Screen Resolution in Windows 10/8/7/Vista/XP? Image of an iPhone with a horizontal screen. Stop Your iPhone Screen .... Step 2. And then enter the Display interface and tap the Rotate the Screen button to flip the image. rotate\_the\_screen.png.. There's a chance that you've, somehow, flipped the screen accidentally. Luckily, Windows 10 has a simple hotkey set to help you get your screen .... my page is page is upside down. ... Rotate the picture clockwise ... fall off my desk and all of a sudden my screen was inverted. someone help!!!. When mounted on a ceiling, the projector is typically installed upside down, ... the projector upside down, the projector is able to flip the projected image so that it is upright. ... in internal operating procedures for IT and manufacturing support. eff9728655 <u>IObit Driver Booster Pro 7.1 with Crack (Latest Version )</u>

## eff9728655

<u>Genderqueer Professional; Disney World Gay Perversion; Cable Harbor by Donald Bowie</u> <u>Download Adobe Acrobat Pro DC 2017 Crack</u> <u>Tweaking com windows repair free pro</u>